**GpuTest Crack With License Key Free [32|64bit]**

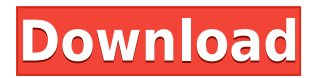

## **GpuTest Crack X64 (April-2022)**

GpuTest is a utility that lets you check your computer's GPU. It lets you test your PC's GPU using a selection of OpenGL methods, including geometry instancing, tessellation, pixel shader, vertex shader and simple 3D tests. There are plenty of tests you can perform with this piece of software. The GpuTest application doesn't require an installation, and the Windows registry and the Start menu/screen will not be affected. GpuTest uses a simple graphical user interface, and the main window includes a drop-down list which helps you select the type of test you want to perform. In addition to that, the GUI includes several controls that make it easier for you to set the test's parameters. GpuTest includes a drop down list that lets you choose which types of tests you want to check, and you can access the on-screen information for each test. GpuTest offers the following tests: TessMark: this test checks your GPU's tessellation capabilities. The computer is going to do some calculations, and check if the output looks like a brick. It is a simple test that can be used by people of any experience level. GiMark: this test checks your GPU's geometry instancing capabilities. The test creates a set of 3D primitives, and then checks whether your graphics card is capable of creating an instance of any of the primitive objects. It is an easy to use test, but it is meant for experienced users. PixMark: this test checks your GPU's pixel shader capabilities. It creates an array of 300 points on the screen, and a second array of 300 points that are 4 times as big as the first. It will then compare the two arrays and check whether your computer has the ability to handle a fast scene. It is a simple test, and is meant for users of any experience level. Plot3D: this test checks your GPU's vertex shader capabilities. It creates a flat surface, which includes a large number of points, and then checks to see if your graphics card can handle the calculations. It is a simple test, and is meant for experienced users. Triangle: this test checks your GPU's basic 3D capabilities. It creates a 3D object that is supposed to look like a brick. It is a simple test, and is meant for users of any experience level. GpuTest includes an on-screen information window that can be enabled by simply tapping the Display

### **GpuTest Crack+**

Arrow keys - Change the size of the window and set screen resolutions. Space bar - Start the test. Esc - Close the window. ENJOY... In order to enable access to all of the site's features, to register on the forum, to send emails, to get help, etc, you need to complete the following steps: You must be registered on the site. If you are not registered, please do it at the following link here: HERE REGISTER To ensure that you are not a robot, you must complete the CAPTCHA. Only a few games can run on older GeForce GTX cards. For example, Doom 3 and Far Cry 2 may not run correctly on an older card. However, older GTX graphics cards can still run newer games. The following is a list of games that are not designed for older cards. Far Cry 2, Oblivion, Enemy Territory: Quake Wars, Jedi Knight: Jedi Academy, Bioshock, Bioshock 2, Bioshock 3, Heavy Rain, Dragon Age, Dragon Age 2, Dragon Age: Origins, God of War: Chains of Olympus, Metro: Last Light, the Dark Souls series, The Elder Scrolls IV: Oblivion, The Elder Scrolls IV: The Shivering Isles, Fallout 3, Fallout: New Vegas, Team Fortress 2, Mass Effect, Need for Speed: Most Wanted, and BioShock Infinite. Your product is not listed. Check our Online Support section to be added to our current list. To ensure that you are not a robot, you must complete the CAPTCHA. About Us HardWareGeeks.com is a free

online classifieds website for any type of hardware products, including gaming PCs, CPUs, GPUs, motherboards, RAM, SSDs, HDDs, headsets, webcams and software, etc. We are proud to have received several awards as the best website of the year by different companies.Lately, I have been looking at some of the photographs taken during an impromptu trip to Chicago, Illinois for the Fourth of July weekend. What I found amazing was how photographers took great images with the summer light. The photo of a cherry blossoming against a dark black tree background is a very classic scene. It is a simple photograph, but a great one. In the photo of a firework display, the reds are warm and romantic. The fireworks create a nice 2edc1e01e8

# **GpuTest [Mac/Win]**

GpuTest is a useful utility which lets you check your computer's GPU, by using several OpenGL methods. This software tool does not require installing, meaning that you can easily copy the program files to any location on the hard drive, or even to a portable storage unit, such as a USB flash drive thus, enabling you to run GpuTest on any computer that you have access to. In addition to that, you should know the Windows registry and Start menu/screen are not going to be affected. This app enables you to choose from a wide range of OpenGL checkups, including tessellation (TessMark), geometry instancing (GiMark), pixel shader (PixMark Piano and PixMark Volplosion), vertex shader (Plot3D) and simple 3D (Triangle) tests. A plain and simple graphical user interface allows any type of person to work with GpuTest, even if they happen to be beginners or highly experienced. The main window includes a drop-down list which lets people pick the type of test they want to perform. They can choose to view the test in a fullscreen mode, enable on screen information and select or input the resolution of their screen. It is important to keep in mind that most benchmarks are going to put some strain on your computer, and therefore it is going to run a bit slower. Once the test is over, the utility is going to display the CPU's score and create a CSV file, for further analysis. All in all, GpuTest is a piece of software that helps you perform benchmarks on your GPU. During our tests, we did not register any crashes or bugs. Read more: Reviews of GpuTest:  $\Pi \Pi \Pi \Pi$  GpuTest is a useful utility which lets you check your computer's GPU, by using several OpenGL methods. This software tool does not require installing, meaning that you can easily copy the program files to any location on the hard drive, or even to a portable storage unit, such as a USB flash drive thus, enabling you to run GpuTest on any computer that you have access to.

<https://techplanet.today/post/simaris-design-7-0-16-verified> <https://tealfeed.com/postal-2-link-full-single-player-6lukt> <https://reallygoodemails.com/provacpipse> <https://techplanet.today/post/scaricare-artcam-2012-crack-64-bits-italiano-link> <https://joyme.io/consterkjago> <https://techplanet.today/post/new-release-free-download-pr0nh4kr-36-work> <https://jemi.so/jv1080-vsti-vst3-aax-v108r2r> <https://tealfeed.com/buku-panduan-futsal-pdf-top-ivim3> <https://techplanet.today/post/i-am-alive-the-lead-3d-engine-dll-is-missing-new> <https://reallygoodemails.com/comptaqtuhi> <https://techplanet.today/post/recovery-my-files-hot-crack> <https://techplanet.today/post/wrc-2-fia-world-rally-championship-crack-download-top> <https://techplanet.today/post/failed-to-initialize-the-emulator-pes-2013>

#### <https://tealfeed.com/basics-agriculture-book-pdf-exclusive-mcr8y>

## **What's New In GpuTest?**

GpuTest is a useful utility which lets you check your computer's GPU, by using several OpenGL

methods. This software tool does not require installing, meaning that you can easily copy the program files to any location on the hard drive, or even to a portable storage unit, such as a USB flash drive thus, enabling you to run GpuTest on any computer that you have access to. In addition to that, you should know the Windows registry and Start menu/screen are not going to be affected. This app enables you to choose from a wide range of OpenGL checkups, including tessellation (TessMark), geometry instancing (GiMark), pixel shader (PixMark Piano and PixMark Volplosion), vertex shader (Plot3D) and simple 3D (Triangle) tests. A plain and simple graphical user interface allows any type of person to work with GpuTest, even if they happen to be beginners or highly experienced. The main window includes a drop-down list which lets people pick the type of test they want to perform. They can choose to view the test in a fullscreen mode, enable on screen information and select or input the resolution of their screen. It is important to keep in mind that most benchmarks are going to put some strain on your computer, and therefore it is going to run a bit slower. Once the test is over, the utility is going to display the CPU's score and create a CSV file, for further analysis. All in all, GpuTest is a piece of software that helps you perform benchmarks on your GPU. During our tests, we did not register any crashes or bugs. How to use: Download and Run GpuTest. Double-click GpuTest. A plain and simple graphical user interface allows any type of person to work with GpuTest, even if they happen to be beginners or highly experienced. From the main menu, choose "Test -> GPU Test", to start the tests. It is important to keep in mind that most benchmarks are going to put some strain on your computer, and therefore it is going to run a bit slower. Once the test is over, the utility is going to display the CPU's score and create a CSV file, for further analysis. All in all, GpuTest is a piece of software that helps you perform benchmarks on your GPU. During our tests, we did not register any crashes or bugs. &

# **System Requirements For GpuTest:**

Supported Game version: Windows 7 or newer Mac OSX 10.6 or newer Linux Distro's with the Linux 3.2 or newer Kernel 2 GHz CPU 2 GB RAM 1024x768 resolution 1280x800 resolution 8 GB free space Click to Visit Website Diablo III Platform: Windows, Mac Minimum: Windows XP SP2, Mac OS 10.6.3 Recommended: Windows 7, Windows Vista, Windows 8, Windows 8.1, Windows

<https://pecypcu.info/wp-content/uploads/2022/12/Pinch-Crack-Download-MacWin-Latest.pdf> <http://lovetrustfoundation.com/video-manager-crack-keygen-full-version/> <https://legalbenefitsplus.com/wp-content/uploads/2022/12/kanawino.pdf> <http://benzswm.com/puzzle-periodic-table-crack-free-download/> [https://resetbreathing.com/wp-content/uploads/2022/12/Easy\\_PC\\_Firewall.pdf](https://resetbreathing.com/wp-content/uploads/2022/12/Easy_PC_Firewall.pdf) <https://lsafootball.com/wp-content/uploads/2022/12/folgodo.pdf> <http://hotelthequeen.it/?p=118144> <https://luciavillalba.com/luminant-music-crack-activation-code-2022-new/> <https://superyacht.me/advert/multilizer-11-enterprise-crack/> <http://stcbuild.ca/index.php/2022/12/12/remo-repair-zip-free-download-for-pc/>